# **CardValet Frequently Asked Questions**

## **General Questions**

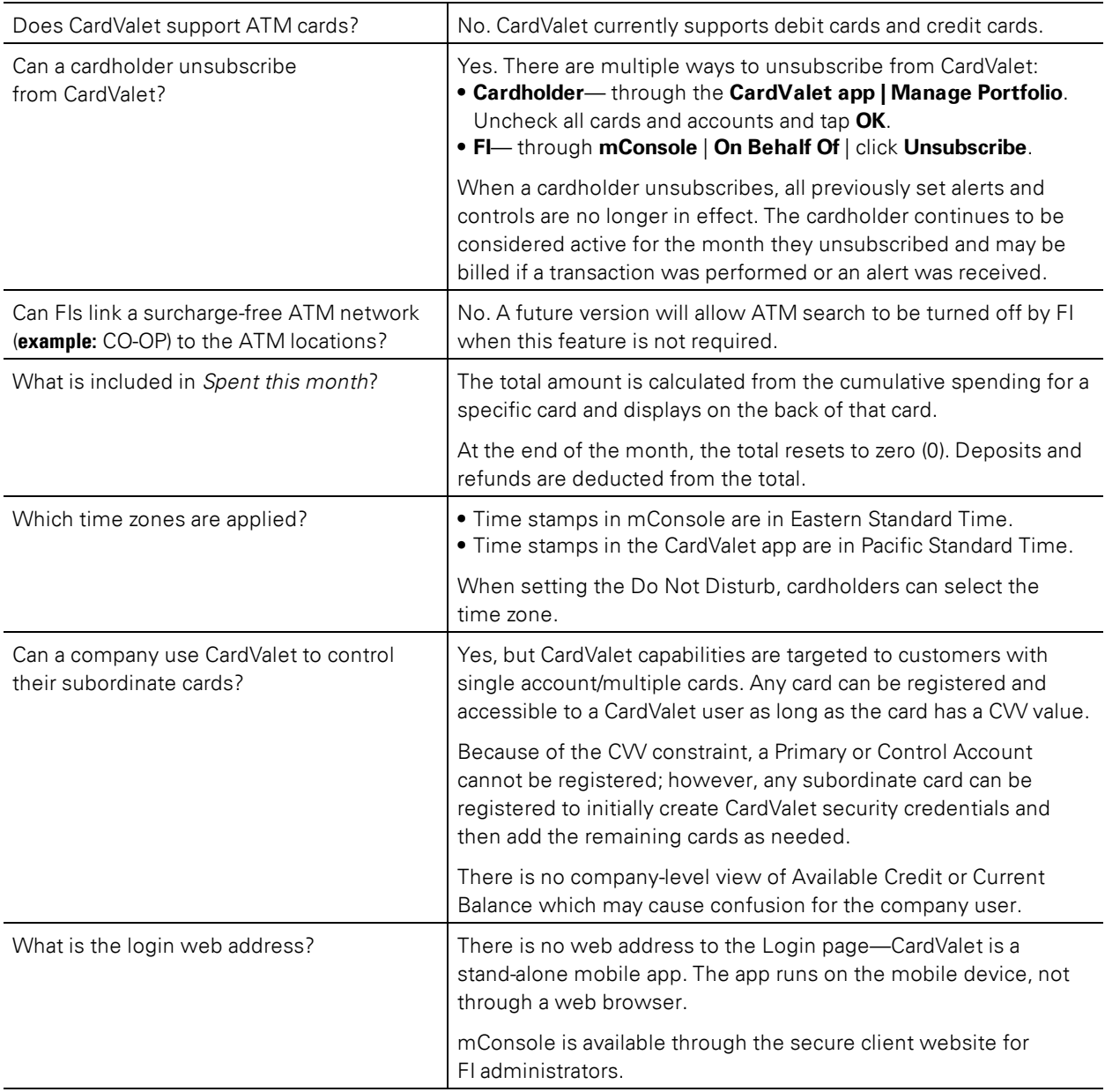

## **Administration**

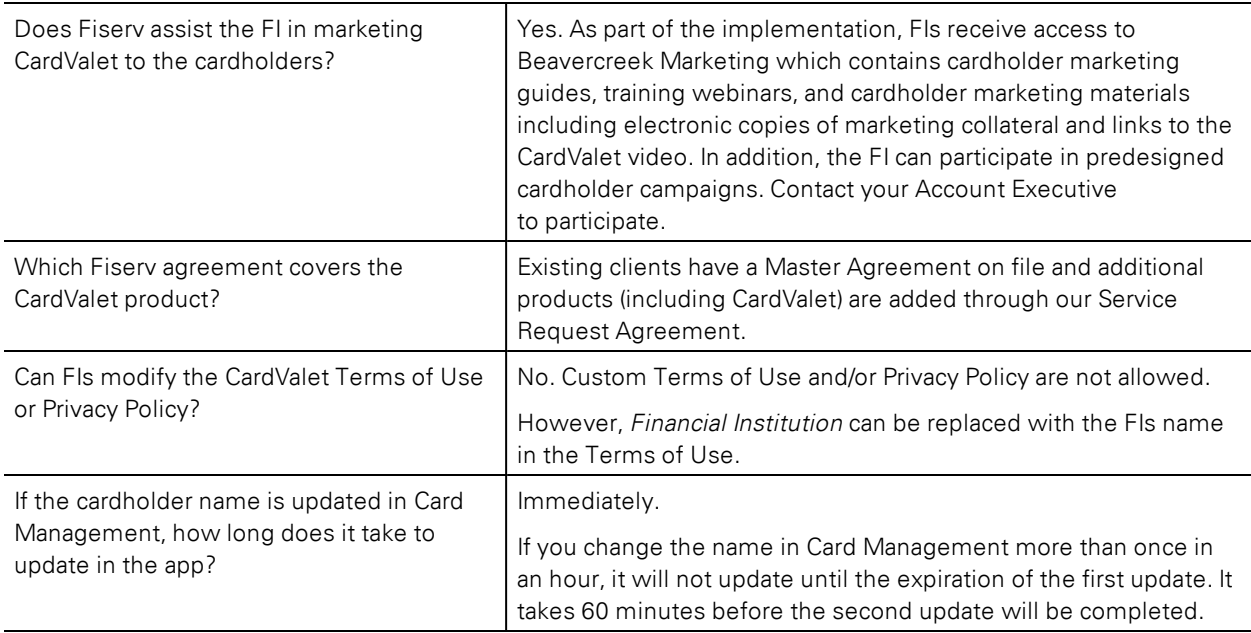

## **Billing**

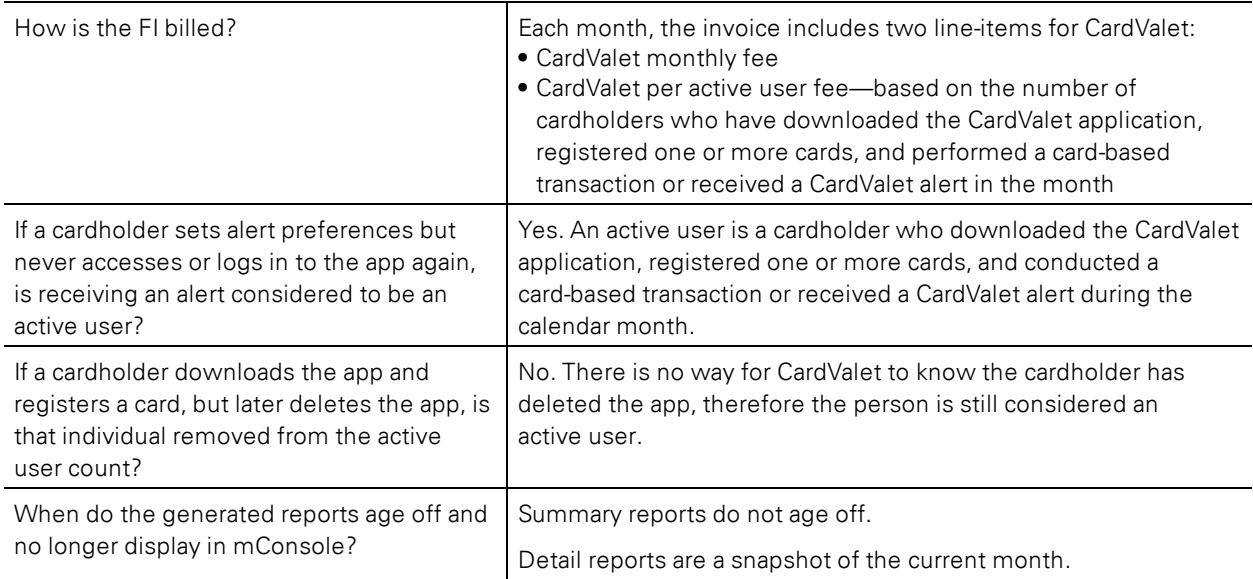

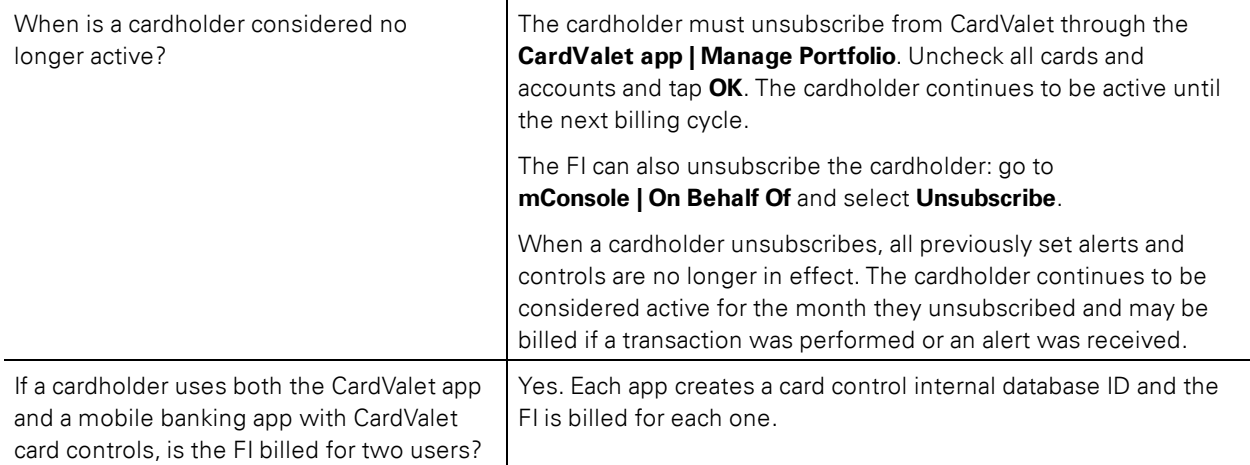

# **CardValet Phone App**

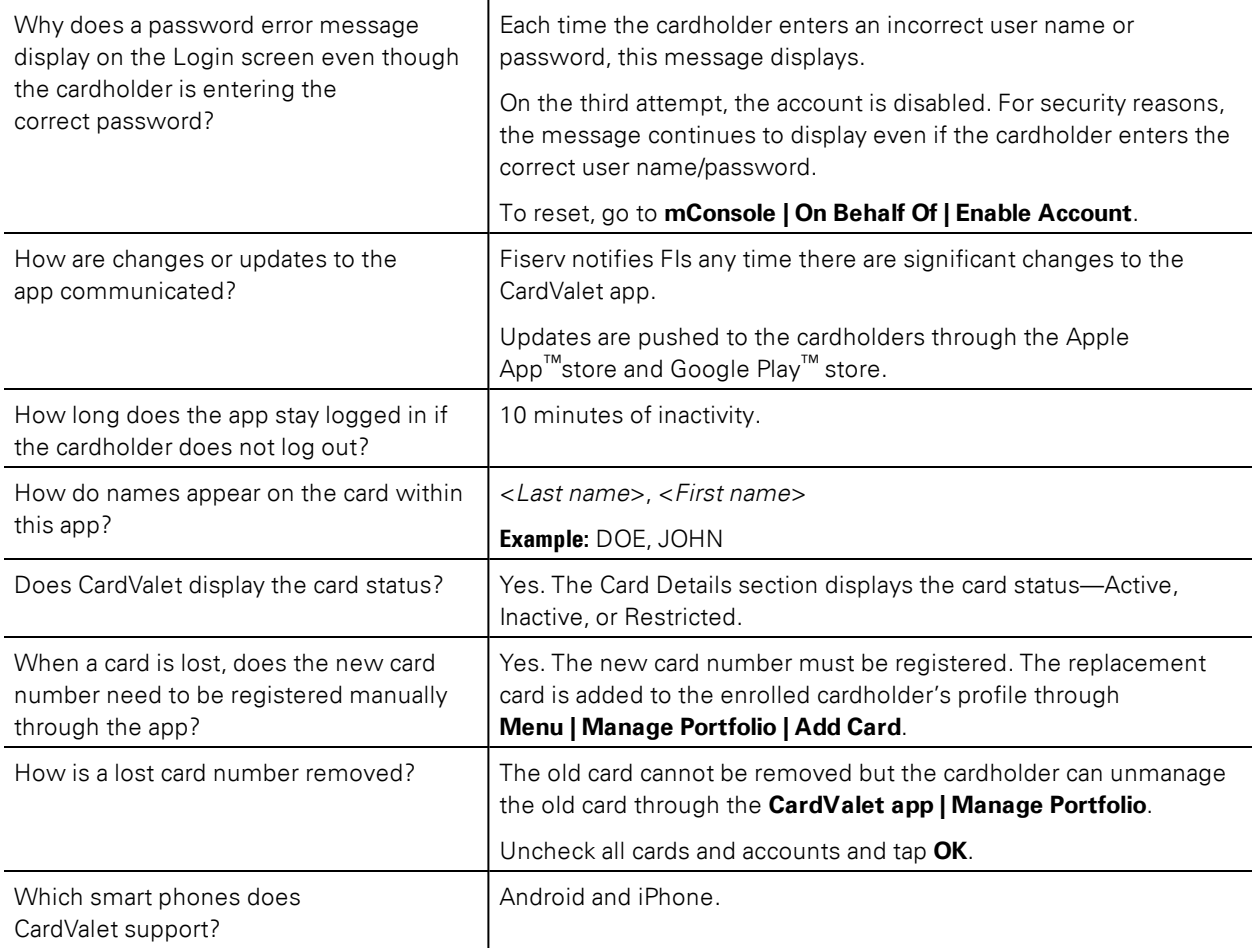

## **Controls and Alerts**

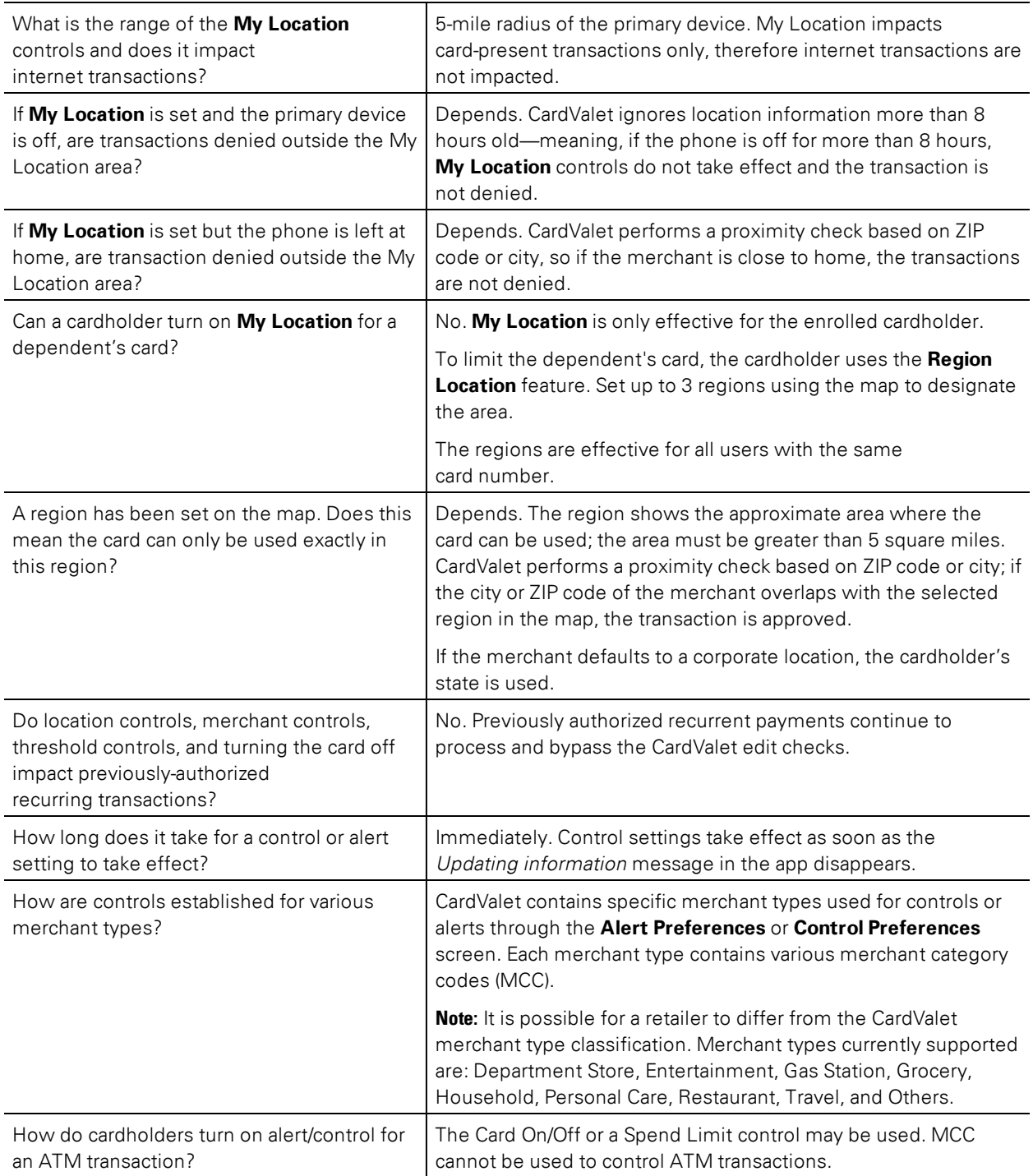

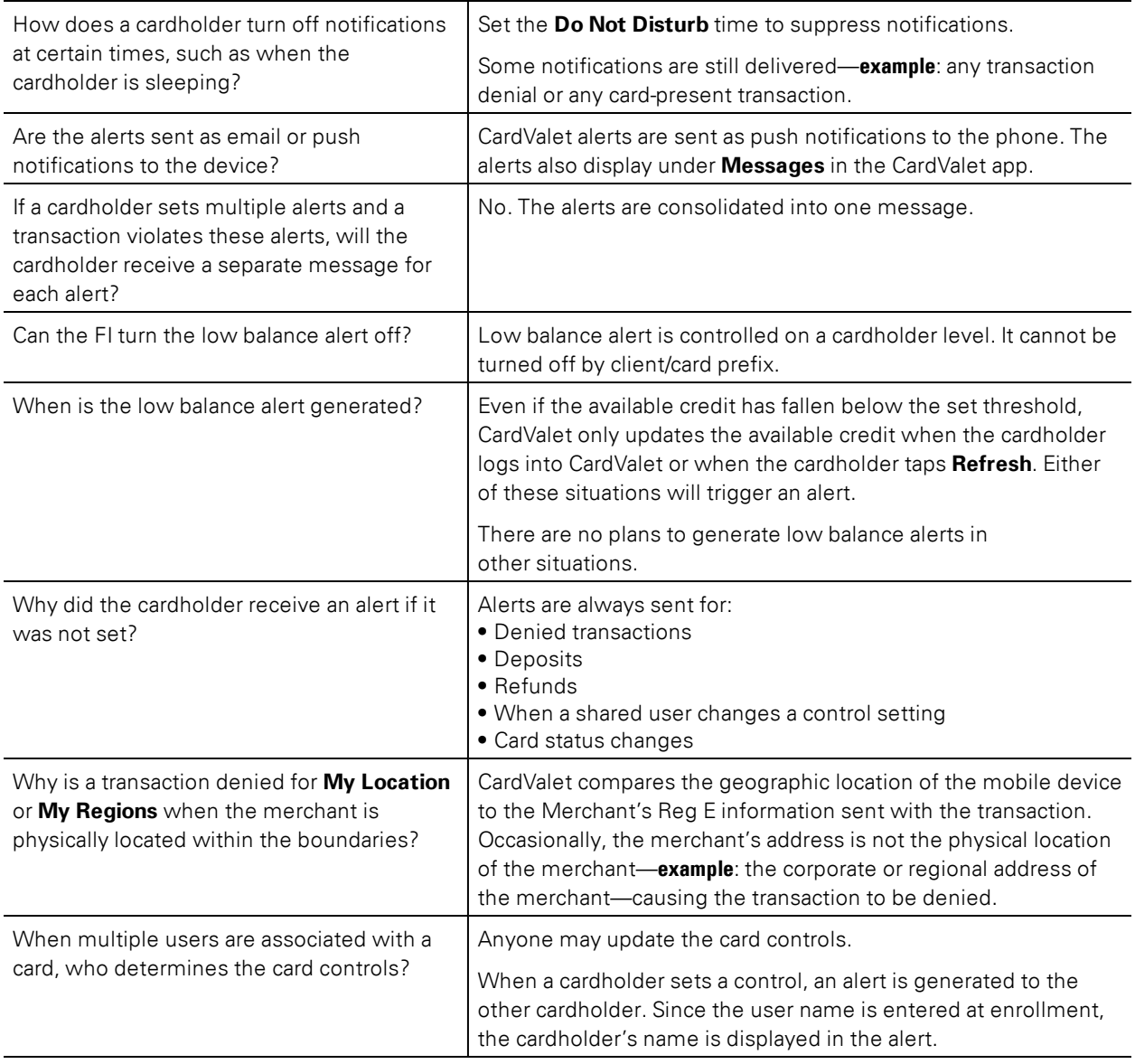

#### **Customize CardValet**

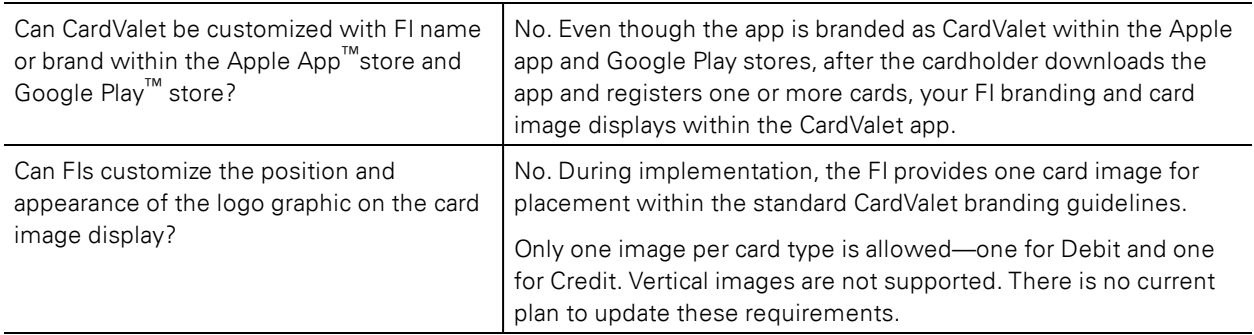

## **International**

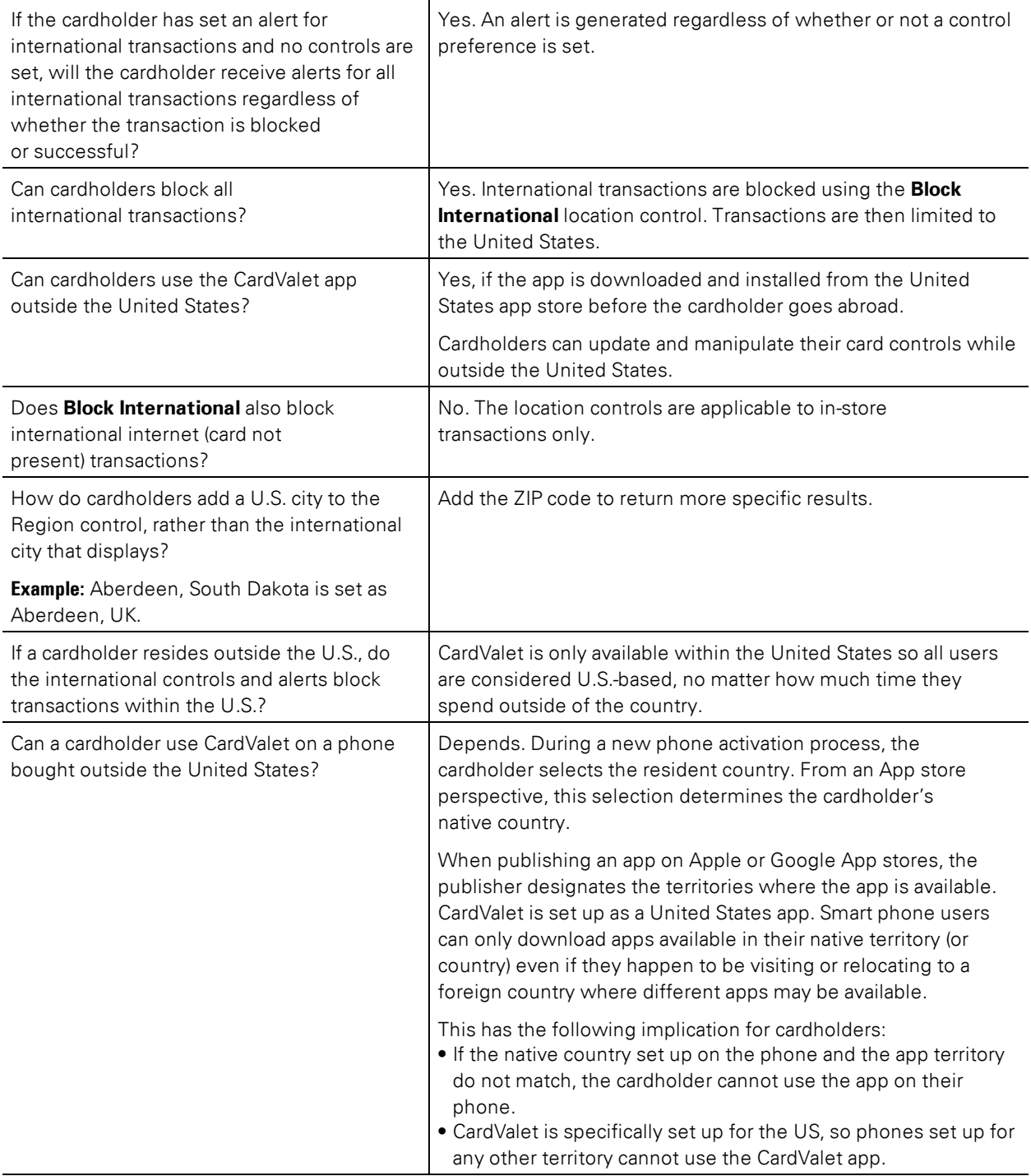

## **Mobiliti**

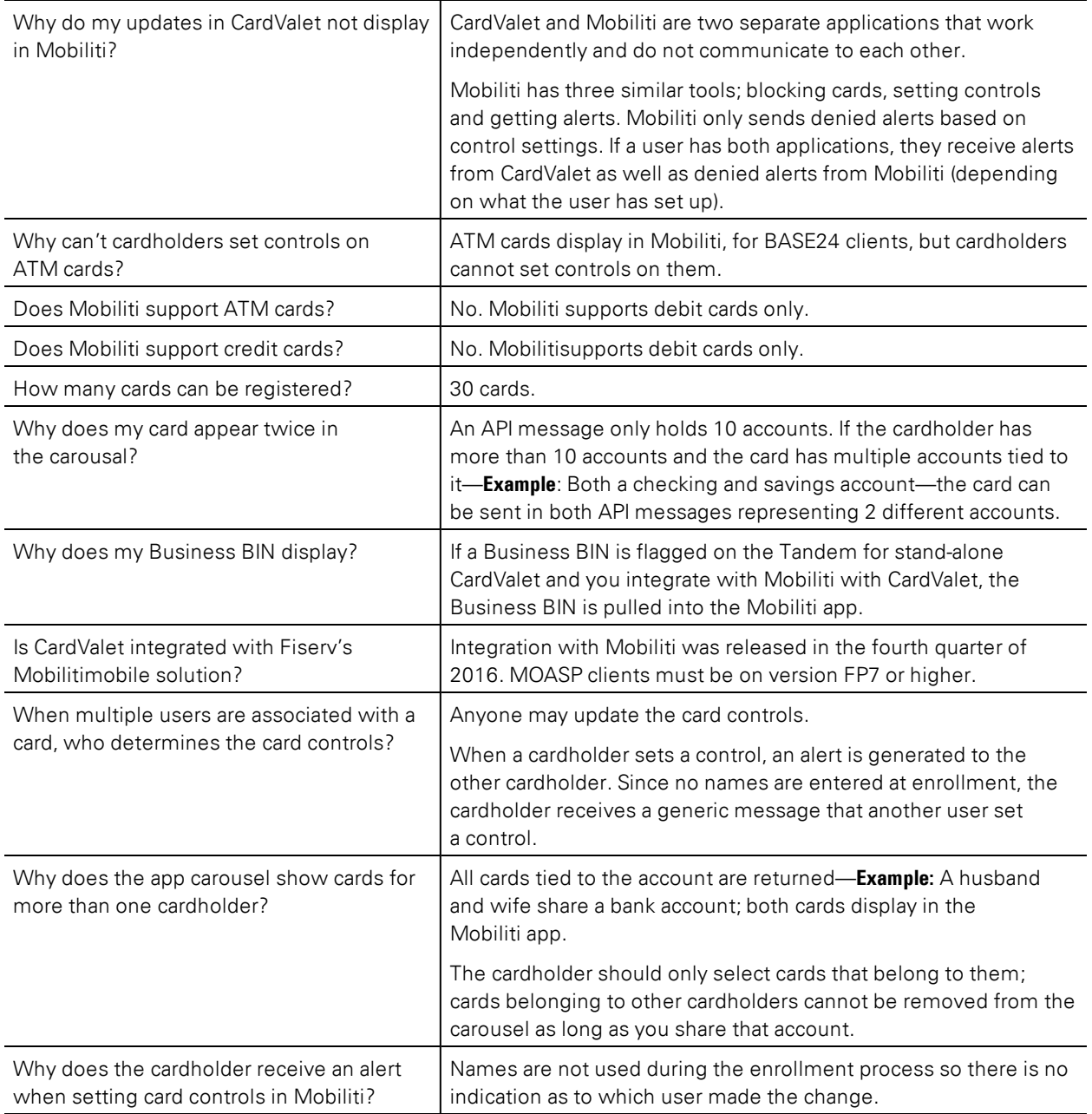

## **Registration**

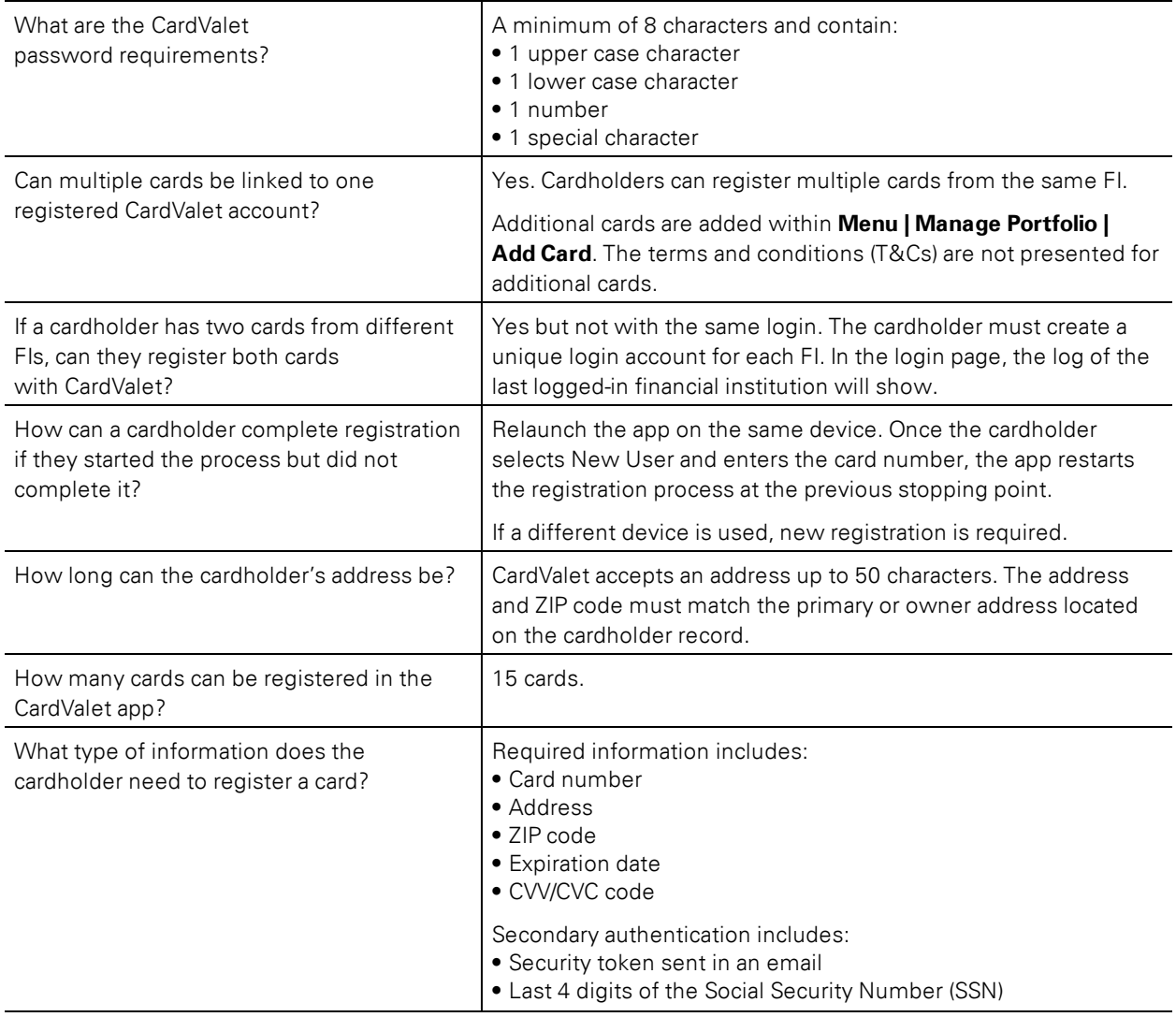

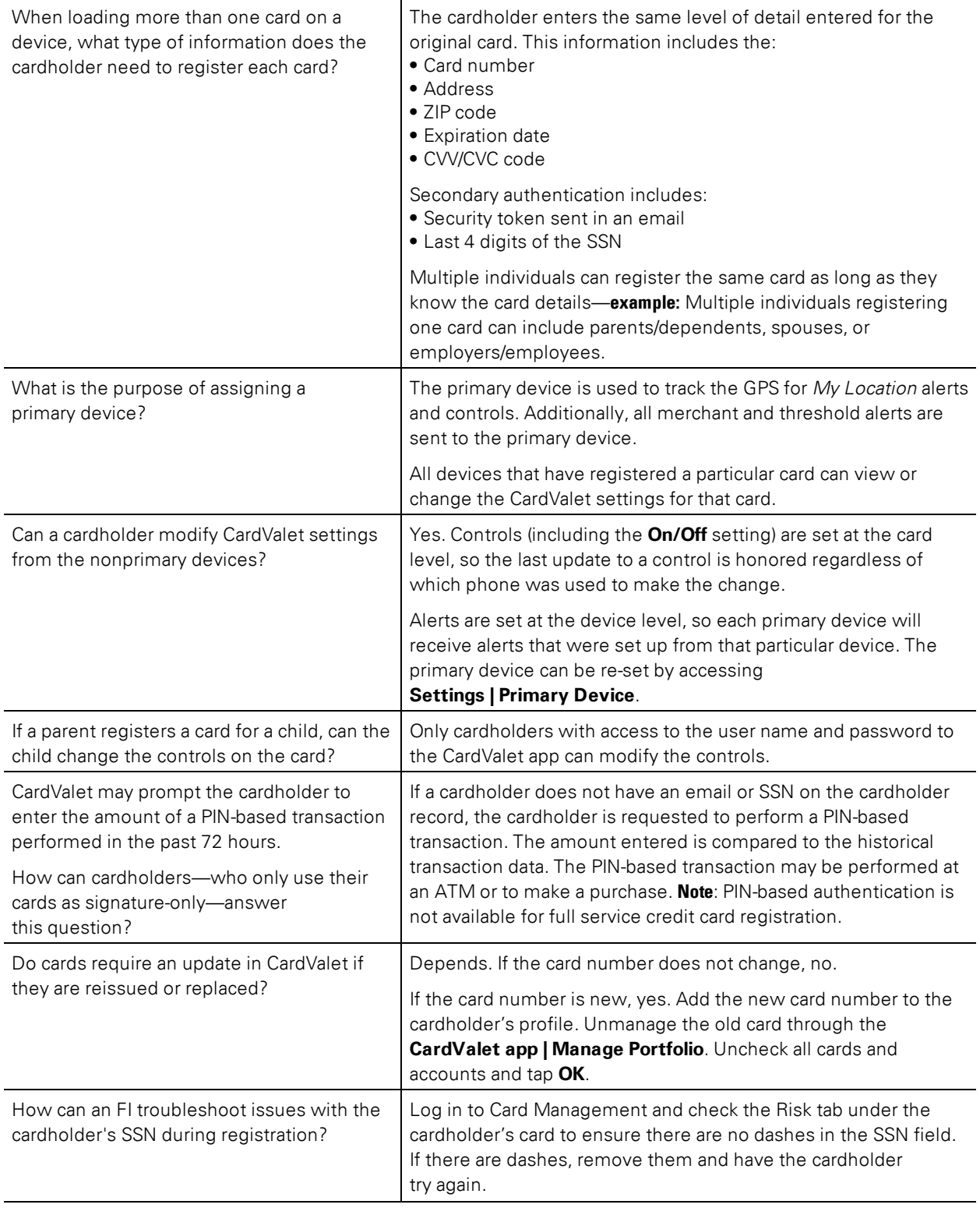

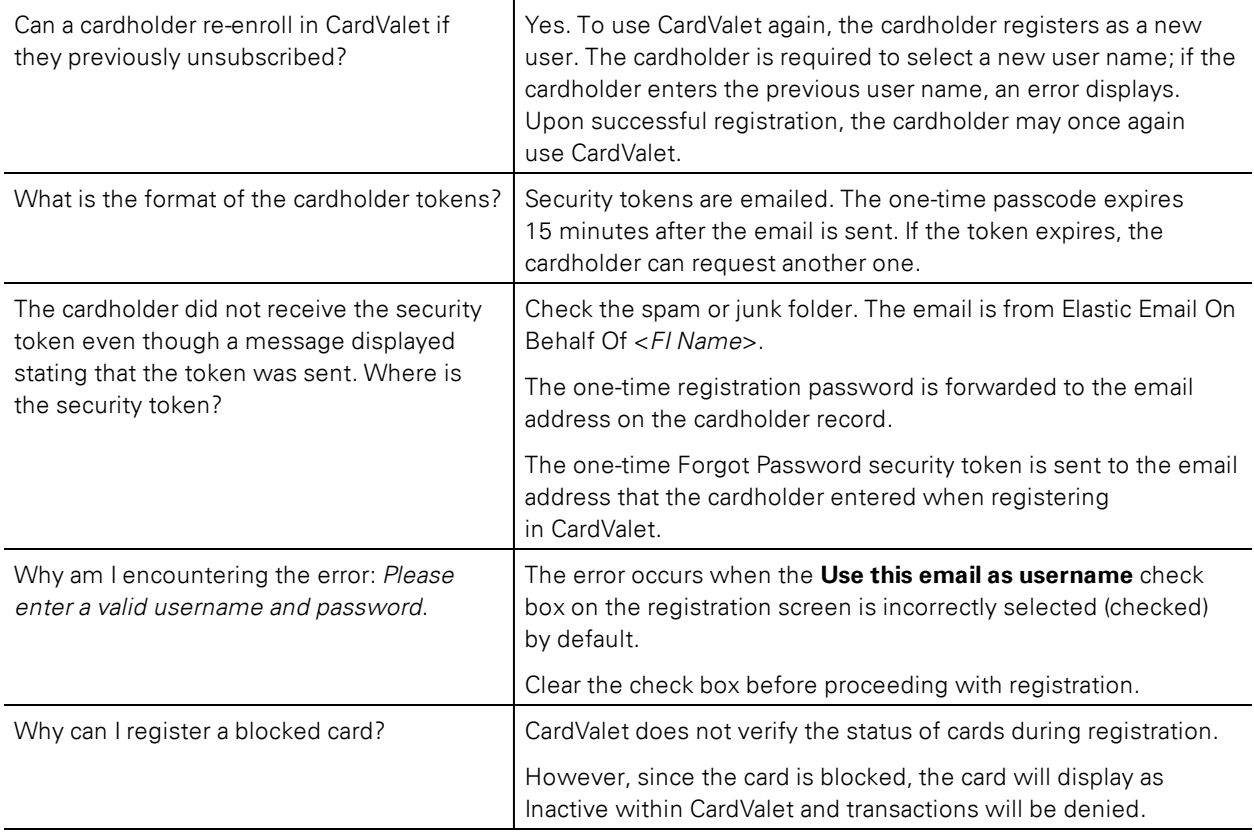

## **Reports**

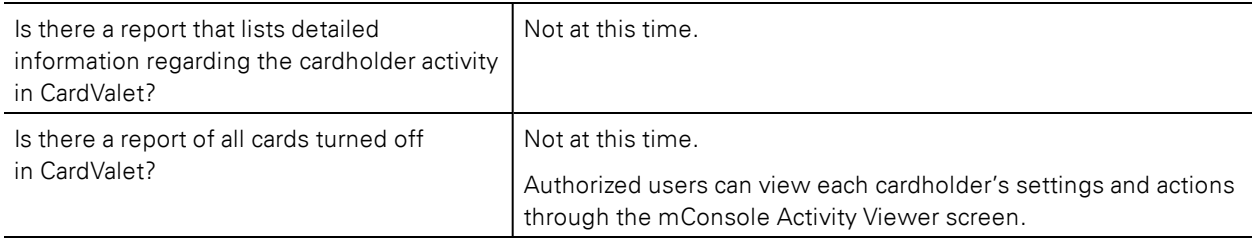

## **Transactions**

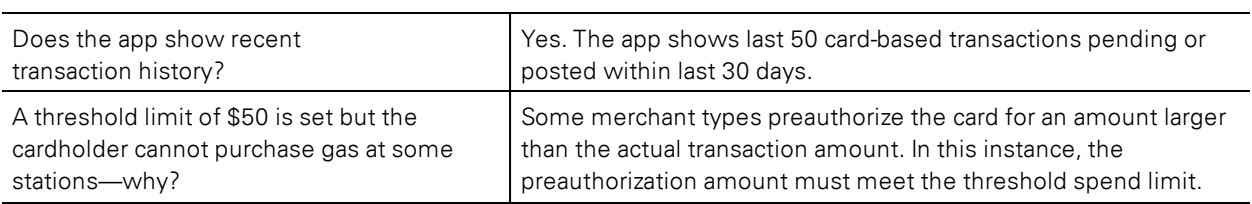

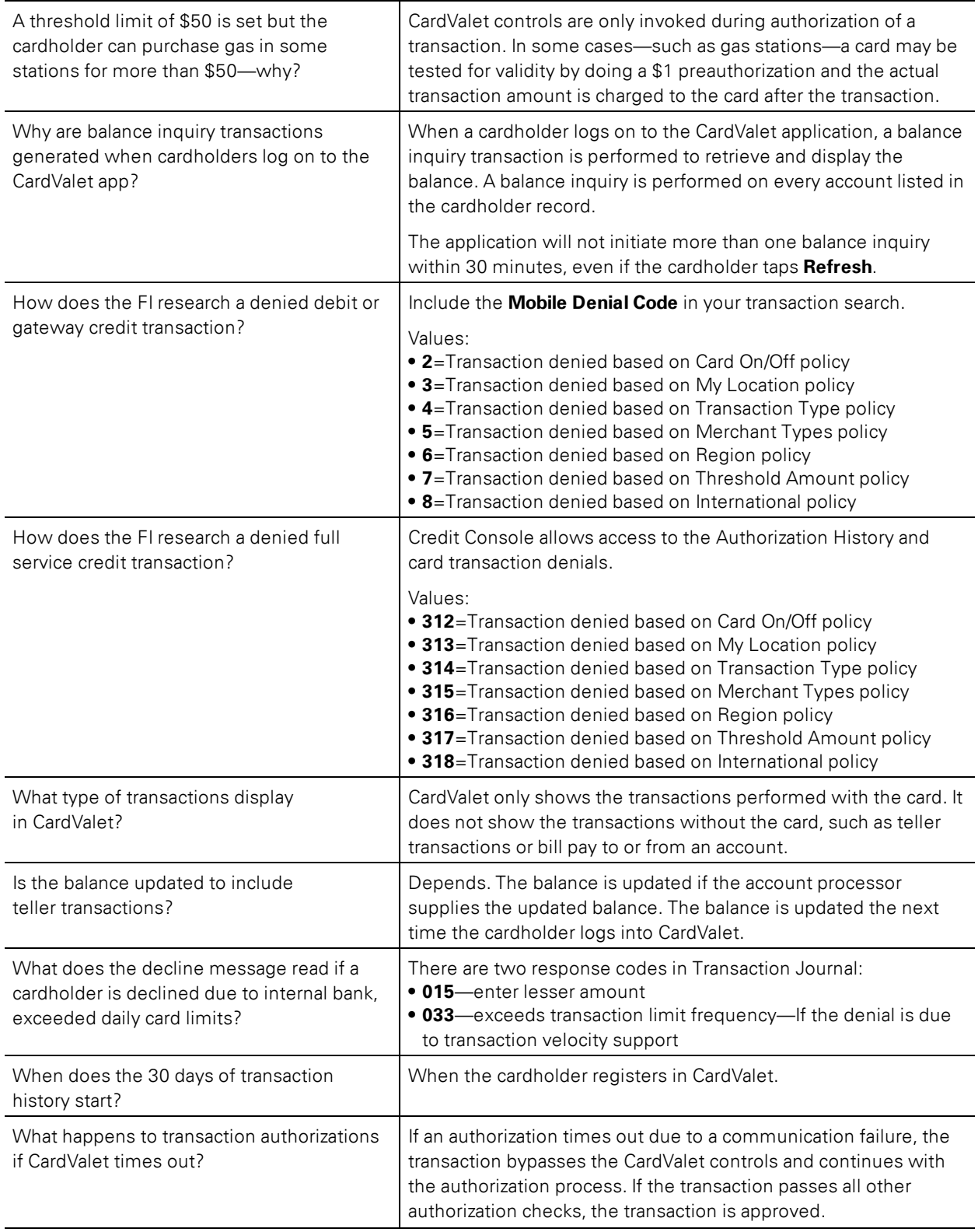

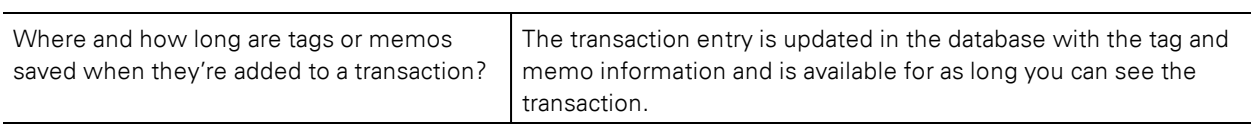